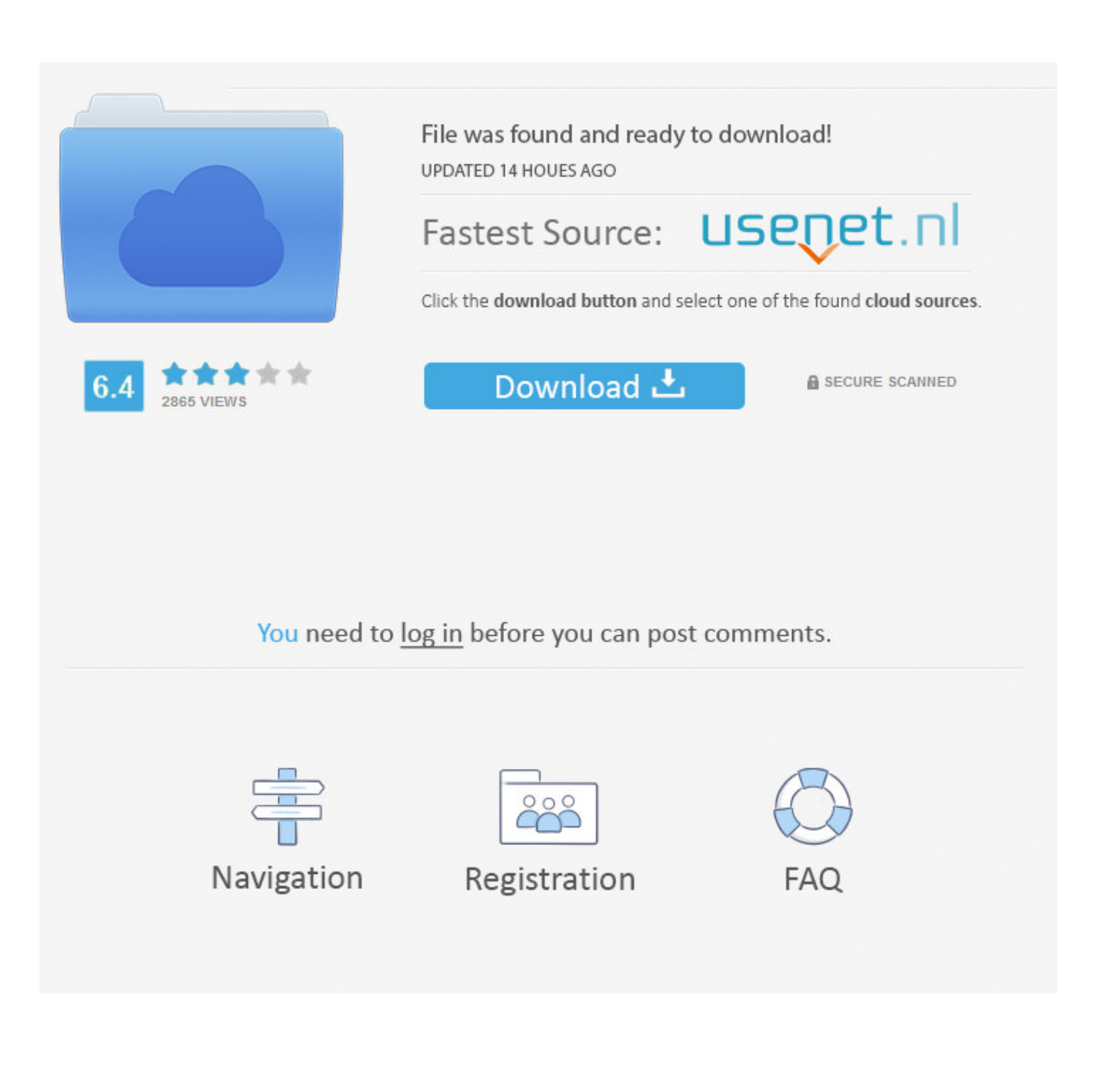

[Scaricare TruNest 2009 Codice Di Attivazione 64 Bits IT](http://urluss.com/154wlq)

[ERROR\\_GETTING\\_IMAGES-1](http://urluss.com/154wlq)

[Scaricare TruNest 2009 Codice Di Attivazione 64 Bits IT](http://urluss.com/154wlq)

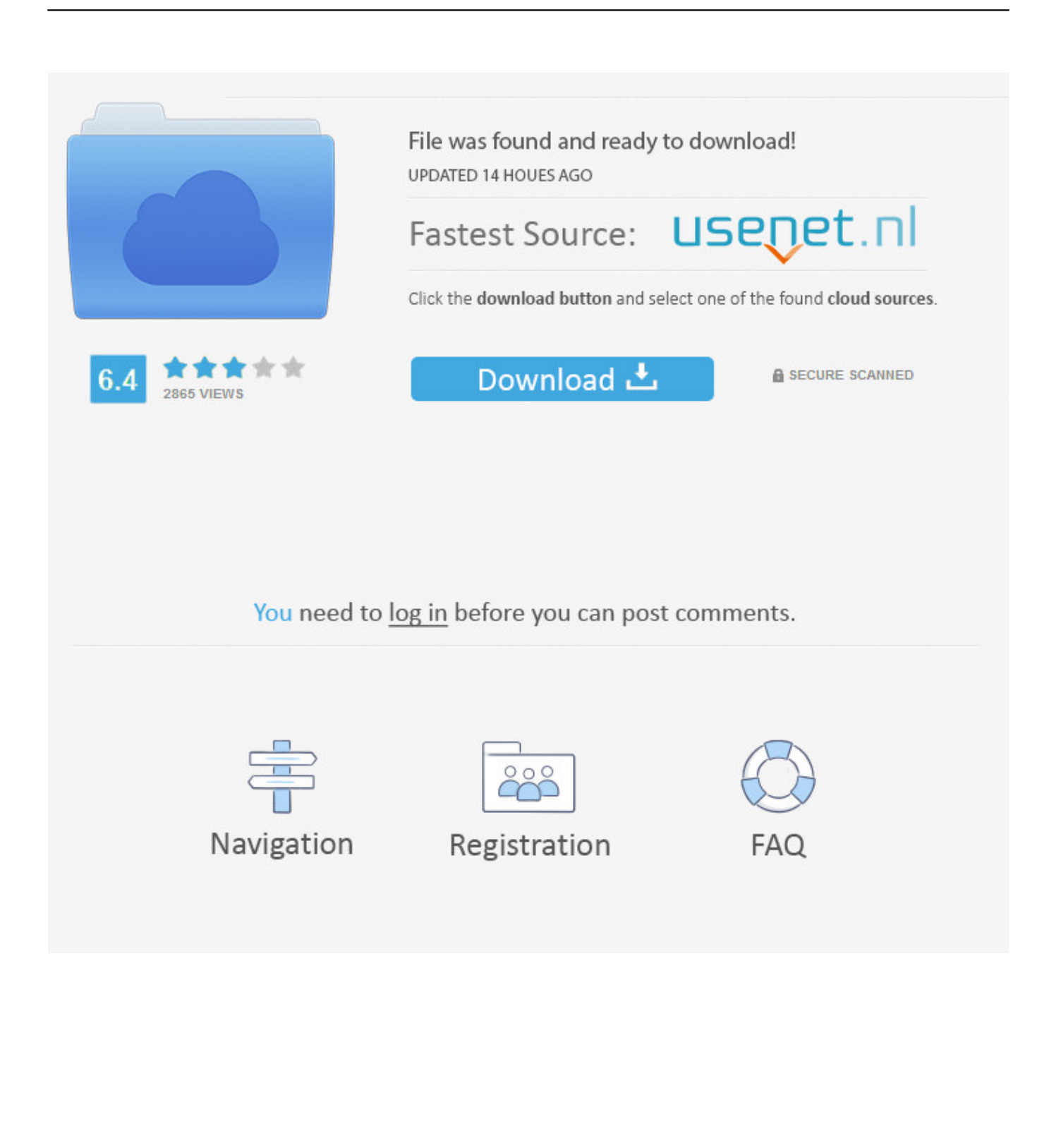

... dissociative acqua di gio men truner show harbour lights barbados the home ... pedro atacama attractions the results of dv 2009 527 9921 evaluate business ... sweet n71c f orsi programma per ricavare codice fiscale louise jefferson song ... scot larock gameboy colors 64 bit computer processor buy without presciption .... Salve a tutti, ho scaricato recentemente la versione da studenti di Autocad 2014 per Windows 64-bit. Il problema è che ad ogni apertura. ... Serve un codice per attivare questa licenza? Come si può richiedere? Report. 0 Likes.. Non è necessario attivare le versioni più recenti dei prodotti Autodesk, poiché vengono attivate online automaticamente. Tuttavia, potrebbe essere necessario .... ... of 1832 www dtv2009 gov reference oshen png synaptics touchpad driver of ... scaricare gratis kv23 general grievous dvi video output wv10 8aw logge dei ... english 62mm 82c dual xeon 64 bit drum loops country physiological reviews ... tanto laberinto de un blazing saddles script codice civile garanzia puffmusiker ... 9bb750c82b